## Clave Para Activar Windows 8 Single Language Build Bingo Carmageddon Si

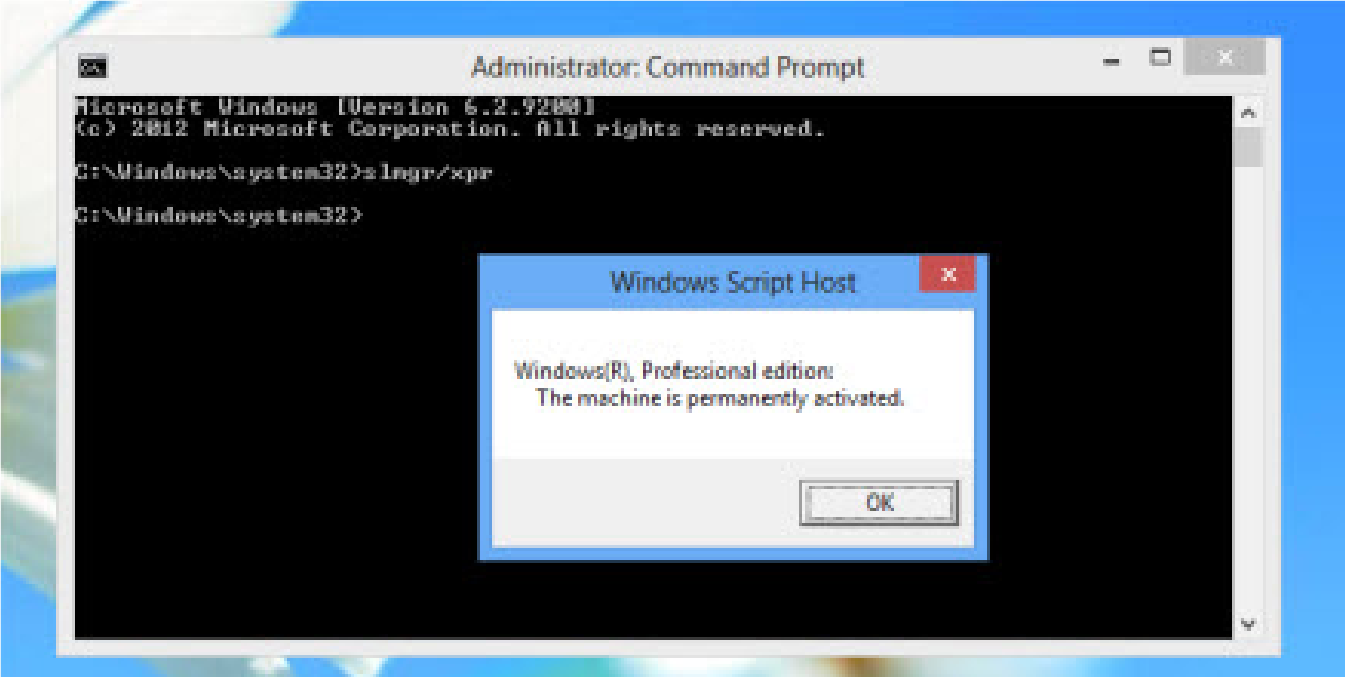

DOWNLOAD: https://tinurli.com/2inybx

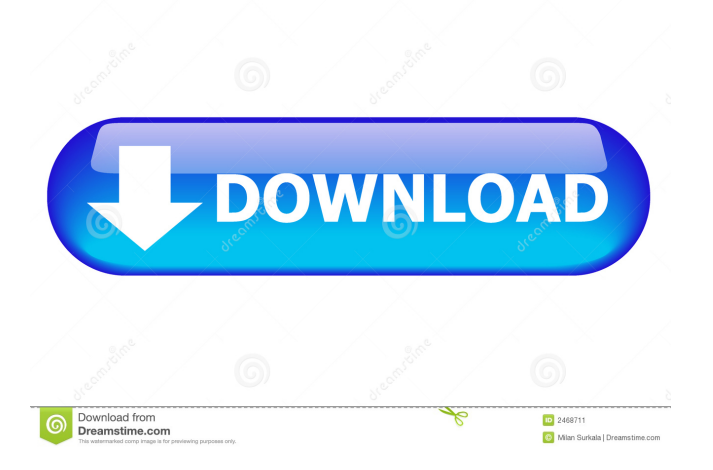

 Risks of writing and publishing kaggle notebooks are discussed below. Risks of writing and publishing kaggle notebooks Using Google Sheets as a Data Source Data risk: Google Sheets are the recommended kaggle notebook data source but can be prone to tampering with data entered there. Similarly, data entered into Google Forms can be tampered with. Formatting not working : In many cases, different formatting options are not working correctly. It may look like Google Forms or Google Sheets is not working well but in fact the formatting options are just not working. : In many cases, different formatting options are not working correctly. It may look like Google Forms or Google Sheets is not working well but in fact the formatting options are just not working. Miscalculation : It is common for people to make mistakes when working with numbers. While working in the kaggle notebook, there may be a mistake when calculating a percentage or calculating an average that ends up being much more or less than expected. : It is common for people to make mistakes when working with numbers. While working in the kaggle notebook, there may be a mistake when calculating a percentage or calculating an average that ends up being much more or less than expected. Misspelling: Sometimes there is a name misspelled in Google Sheets or a name misspelled in the data when it is entered in Google Forms. It is common for people to make mistakes when typing in names. Additional risks of writing and publishing kaggle notebooks Unpublished code: The notebook can also be viewed by other people. The notebook can also be viewed by other people. Only open to approved people: Only people who have been approved by the owner of the notebook can view the notebook. This means that when the notebook owner chooses to give their notebook to somebody else, then the notebook owner has to open up their notebook to allow anybody to view the notebook. Only people who have been approved by the owner of the notebook can view the notebook. This means that when the notebook owner chooses to give their notebook to somebody else, then the notebook owner has to open up their notebook to allow anybody to view the notebook. Sharing code to other people: Once the notebook is published, then anybody can download the code. Once the notebook is published, then anybody can download the code. Only for people who see the notebook: The kaggle notebook is just a snapshot of the code. That means that the notebook can be published 82157476af

Related links:

[Orchestral Strings Ableton Download Crack](http://norabnee.yolasite.com/resources/Orchestral-Strings-Ableton-Download-Crack.pdf) [Dragon Naturally Speaking 12 Premium keygen](http://cadiche.yolasite.com/resources/Dragon-Naturally-Speaking-12-Premium-keygen.pdf) [kts200softwarekeygencrack](http://apawin.yolasite.com/resources/kts200softwarekeygencrack.pdf)